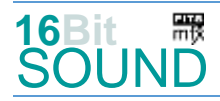

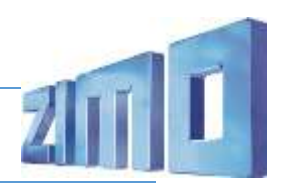

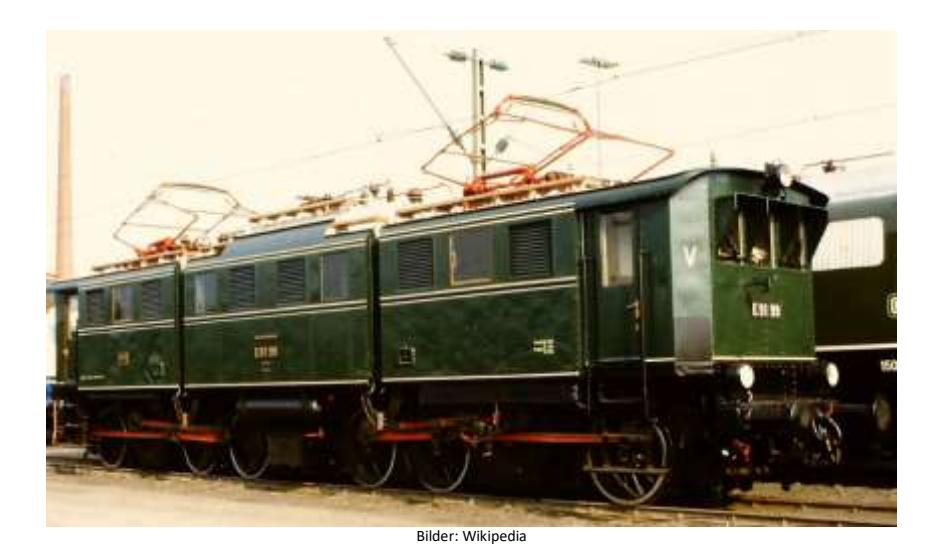

1922 erfolgte durch die Deutsche Reichsbahn die Bestellung von 30 schweren Güterzugelektrolokomotiven der Achsfolge C'C' für den Gebirgsdienst. Die Auslieferung erfolgte durch Krauss (mechanischer Teil) und WASSEG (elektrische Ausrüstung) in den Jahren 1925 und 1926. 16 Lokomotiven wurden dem bayrischen Netz zugeteilt (EG 5 22 501–516), 14 Maschinen wurden im schlesischen Netz eingesetzt (EG 581-EG 594 Breslau). Ab 1927 dann E 91 01–16 und neu E91 17-20 (bayerische Variante), bzw. E 91 81–94 (preußische Variante). Die zehnpoligen Fahrmotoren und deren Steuerung mit 19 Fahrstufen waren weitgehend mit der der bay. EP 5 identisch. Ein Doppelmotor trieb über einen Winterthur-Schrägstangenantrieb die Achsen eines Triebgestells an. Der Aufbau war dreiteilig. Die Endteile besaßen einen Endführerstand und einen Maschinenraum und saßen fest auf den Triebgestellen. Das Mittelteil war drehbar auf Kugelzapfen der Triebgestelle aufgelegt. E 91 83-87 verbleiben in der DDR und wurden 1962 verschrottet. Die DB zählte ab 1950 E 91 01–03, 07–11, 13, 15, 16, 18, 20, 81, 88, 89 und 94 zu ihrem Bestand. Deren elektrische Ausrüstung wurde zwischen 1958 und 1960 erneuert, meist waren sie im Rangierdienst tätig und wurden bis 1975 ausgemustert.

Quelle: Wikipedia

# Projekt Einstellungen und Information: ZIMO Projektnr.: A091

Das Projekt wurde komplett in der neuen 16-Bit Technologie für ZIMO MS-Decoder realisiert.

- Der Decoder muss mindestens Software Version 4.225 aufweisen.
- Der Decoder lässt sich auf Adresse 3 steuern.
- Das Projekt wurde auf das H0 Modell von Piko mit zahlreichen Lichtfunktionen ausgelegt.
- Das Fahrgeräusche wurde über unveränderbare Scripte ausgeführt und an das Piko Modell angepasst.
- Um die Funktionstüchtigkeit des Projektes zu gewährleisten, sollten CV-Werte nur sehr behutsam verändert werden.
- Ein Reset kann durch CV #8 = 8 durchgeführt werden.

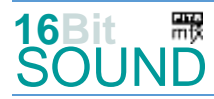

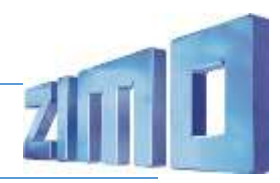

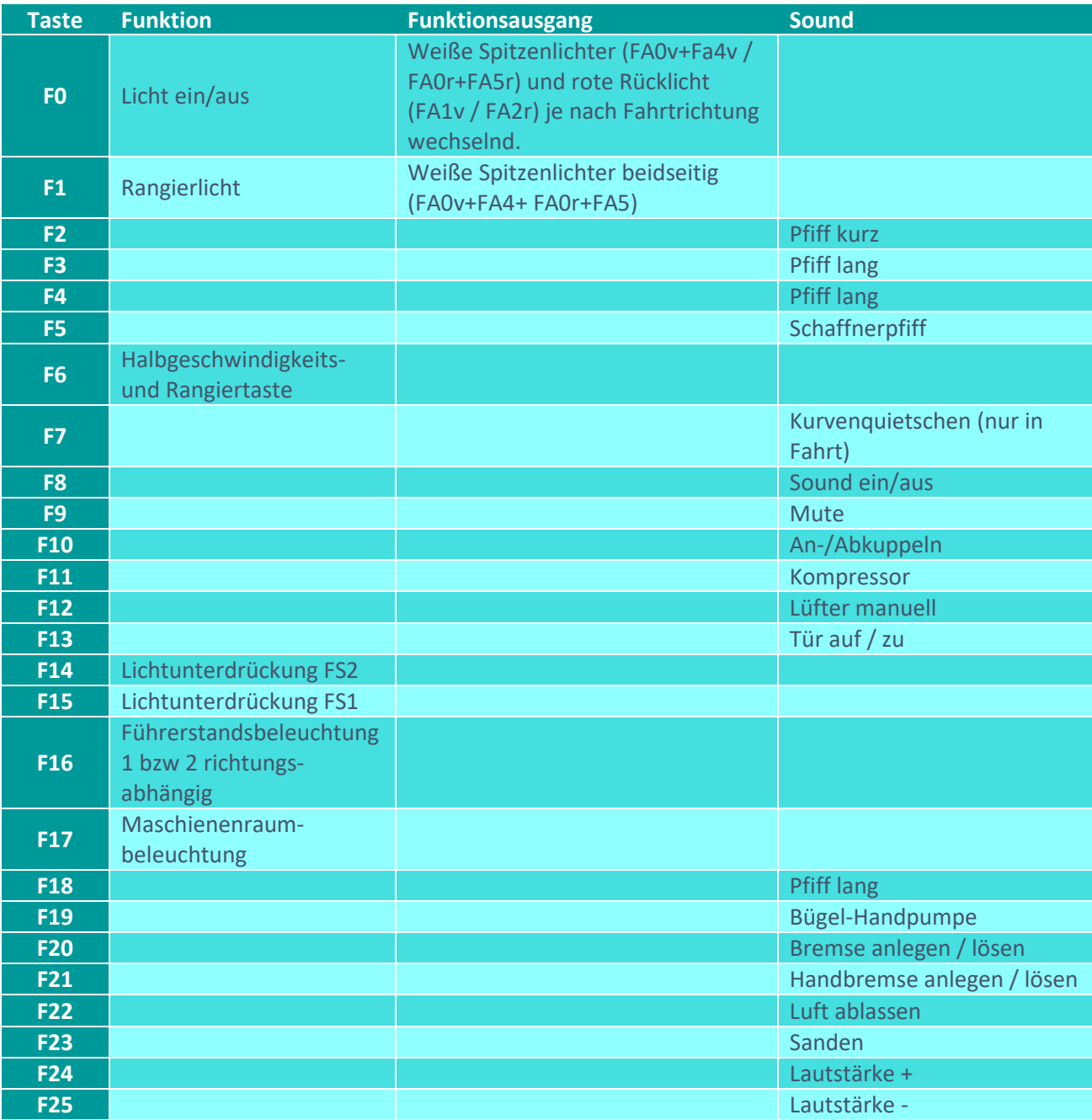

Sound ein/aus auf F8 entspricht dem ZIMO Standard:

Soll Sound ein/aus mit F1 geschaltet werden, sind folgende CVs zu programmieren:  $CV 401 = 8$ ,  $CV 408 = 1$ 

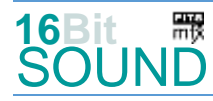

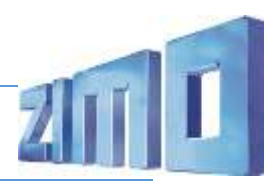

### Zufallsgeneratoren:

Z1: Kompressor (automatisch nach Anhalten) Z2: Kompressor

### Geänderte CVs:

CV# 2 = 4 Geschwindigkeit Min. CV# 393 = 4 ZIMO Konfig 5 (Binär) CV# 3 = 35 Beschleunigungszeit CV# 395 = 85 Max. Lautstärke CV# 4 = 18 Verzögerungszeit CV# 396 = 25 Leiser-Taste CV# 5 = 185 Geschwindigkeit Max. CV# 397 = 24 Lauter-Taste CV# 6 = 62 Geschwindigkeit Mid. CV# 430 = 1 ZIMO Mapping 1 F-Tast CV# 9 = 55 Motorregelung Periode/Länge CV# 432 = 193 ZIMO Mapping 1 A1 vor CV# 27 = 51 ABC Bremsstrecke CV# 433 = 194 ZIMO Mapping 1 A2 vor CV# 28 = 3 RailCom Konf CV# 434 = 193 ZIMO Mapping 1 A1 rück CV# 29 = 14 DCC Konfig (Binär) CV# 435 = 194 ZIMO Mapping 1 A2 rück CV# 33 = 5 Function Mapping F0v CV# 436 = 29 ZIMO Mapping 2 F-Tast  $CV# 34 = 10$  Function Mapping F0r  $CV# 438 = 4$  ZIMO Mapping 2 A1 vor CV# 35 = 99 Function Mapping F1 CV# 440 = 5 ZIMO Mapping 2 A1 rück CV# 57 = 140 Motorreg. Referenzspg. CV# 442 = 16 ZIMO Mapping 3 F-Tast CV# 60 = 150 Dimmwert allgemein CV# 444 = 38 ZIMO Mapping 3 A1 vor CV# 105 = 145 User data 1 CV# 446 = 39 ZIMO Mapping 3 A1 rück CV#  $107 = 79$  Lichtunterdrückung Vorwärts CV#  $448 = 17$  ZIMO Mapping 4 F-Tast CV# 108 = 46 Lichtunterdrückung Rückwärts CV# 450 = 67 ZIMO Mapping 4 A1 vor CV# 125 = 88 Effekte Lvor CV# 452 = 67 ZIMO Mapping 4 A1 rück CV# 128 = 88 Effekte FA2 CV# 516 = 15 F2 Sound-Nummer CV# 130 = 88 Effekte FA4 CV# 519 = 16 F3 Sound-Nummer CV# 131 = 88 Effekte FA5 CV# 522 = 17 F4 Sound-Nummer CV# 132 = 60 Effekte FA6 CV# 525 = 25 F5 Sound-Nummer CV# 147 = 160 Motorreg. min. Timeout CV# 526 = 91 F5 Lautstärke  $CV# 148 = 100$  Motorreg. D-Wert CV# 527 = 64 F5 Loop-Info CV# 149 = 150 Motorreg. fixer P-Wert CV# 540 = 9 F10 Sound-Nummer CV# 154 = 16 ZIMO Konfig 2 (Binär) CV# 541 = 64 F10 Lautstärke CV# 155 = 6 Halbgeschw. Taste CV# 542 = 8 F10 Loop-Info CV# 156 = 6 Rangiertaste Anf/Brems CV# 543 = 3 F11 Sound-Nummer CV# 158 = 76 ZIMO Konfig 3 (Binär) CV# 544 = 128 F11 Lautstärke CV# 159 = 60 Effekte FA7 CV# 545 = 72 F11 Loop-Info CV# 190 = 85 Effekte Aufdimm CV# 546 = 19 F12 Sound-Nummer CV# 191 = 30 Effekte Abdimm CV# 547 = 128 F12 Lautstärke

CV# 1 = 3 Fahrzeugadresse CV# 373 = 150 EMotor Lautstärke Bremsen CV# 126 = 88 Effekte Lrück CV# 508 = 80 ZIMO Mapping Dimmwert 1 CV# 127 = 88 Effekte FA1 CV# 509 = 160 ZIMO Mapping Dimmwert 2

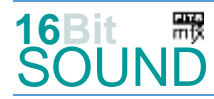

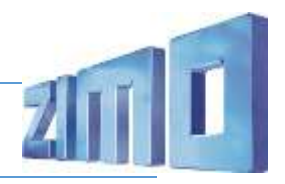

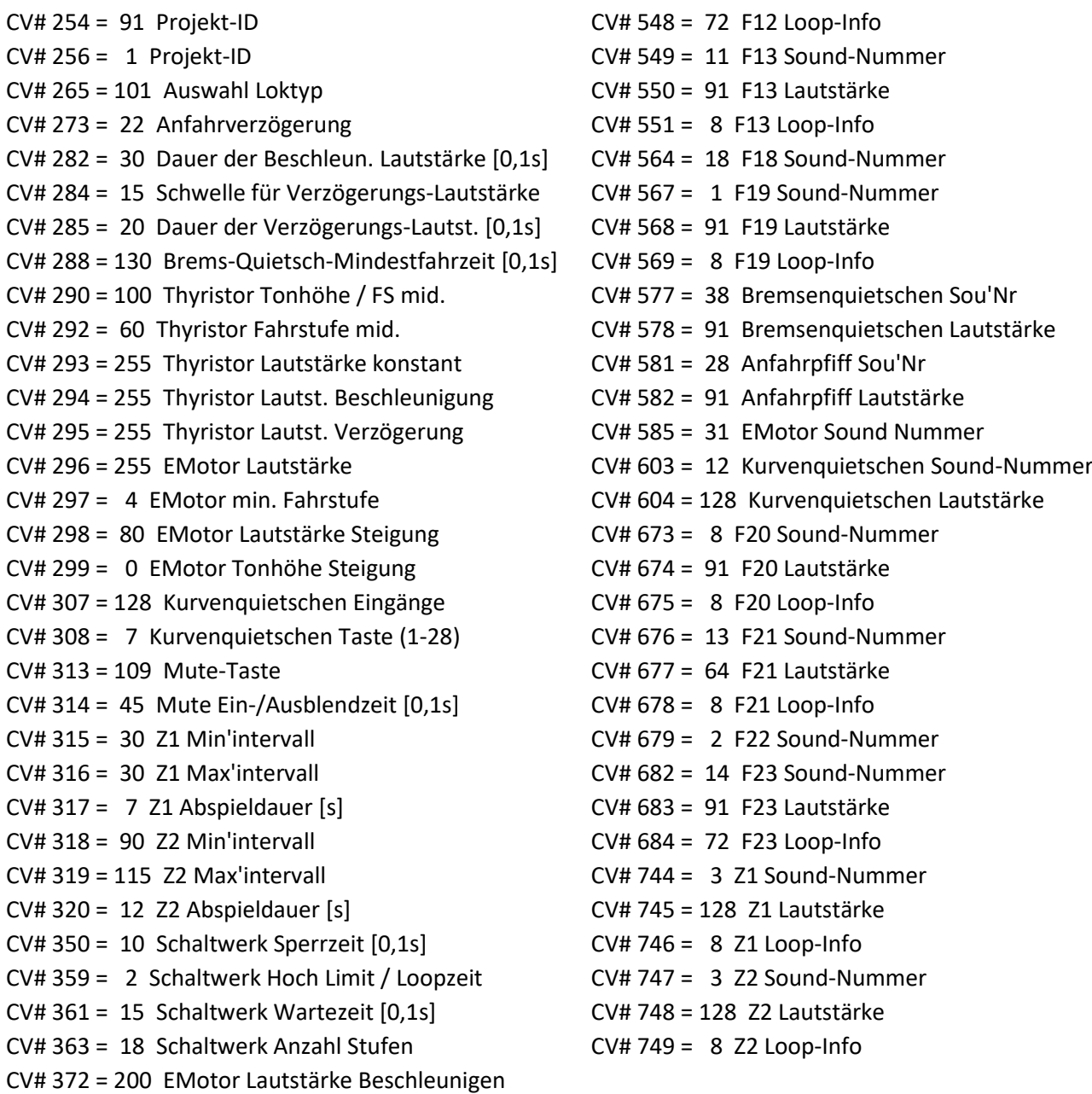

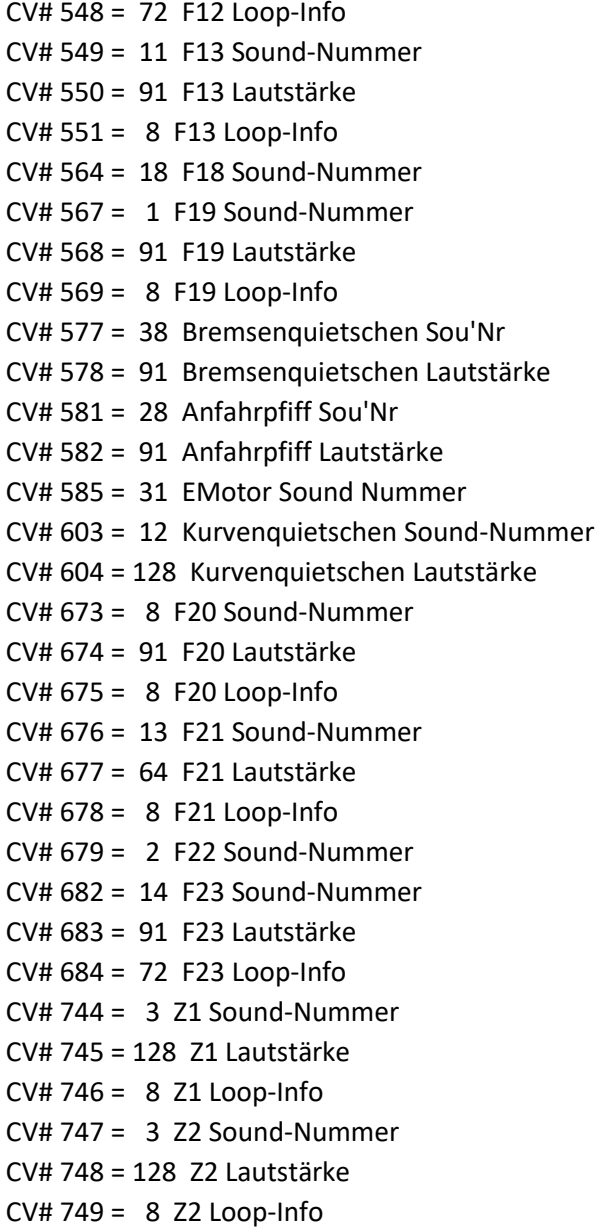

# Sound Samples:

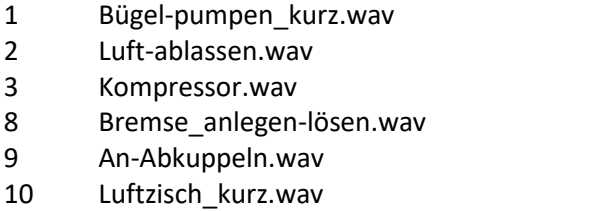

11 Führerstandstür\_auf-zu.wav

- 13 Handbremse\_zu-auf.wav
- 14 Sanden.wav
- 15 Pfiff\_kurz\_01.wav
- 16 Pfiff\_lang\_01.wav
- 17 Pfiff\_lang\_02.wav
- 18 Pfiff\_lang\_03.wav

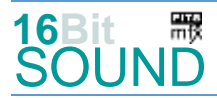

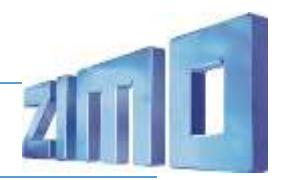

**RR** Das Projekt ist mit mfx-Funktionssymbolen ausgestattet und für die Verwendung von Lokbildern vorbereitet: für die BR 191 gilt die mfx-Produktnummer 23296.

## Verbesserung der akustischen Wiedergabe:

Durch den Einbau von zwei ZIMO LS 10x15(x9) mm Lautsprechern (nur im Zusammenspiel mit einem MS450P22; dieser verträgt bis zu 4 ohm Impedanz) wird der akustische Wirkungsgrad wesentlich verbessert. Dafür müssen die beiden Einsätze der Endteile befräst und die vorderen Halterungen weggelassen werden (siehe Bild):

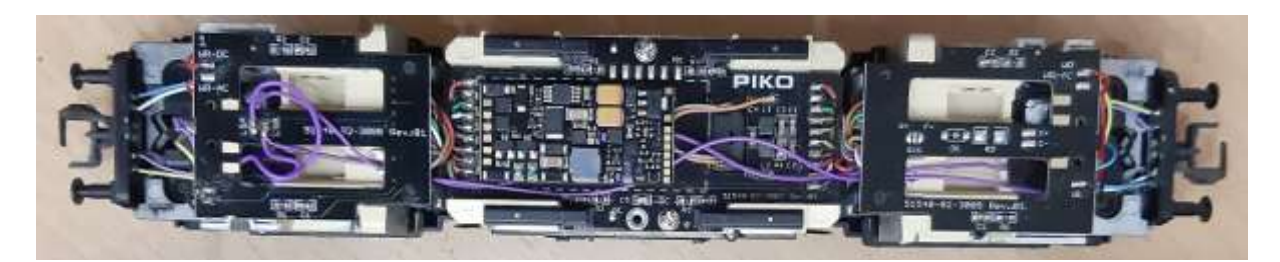

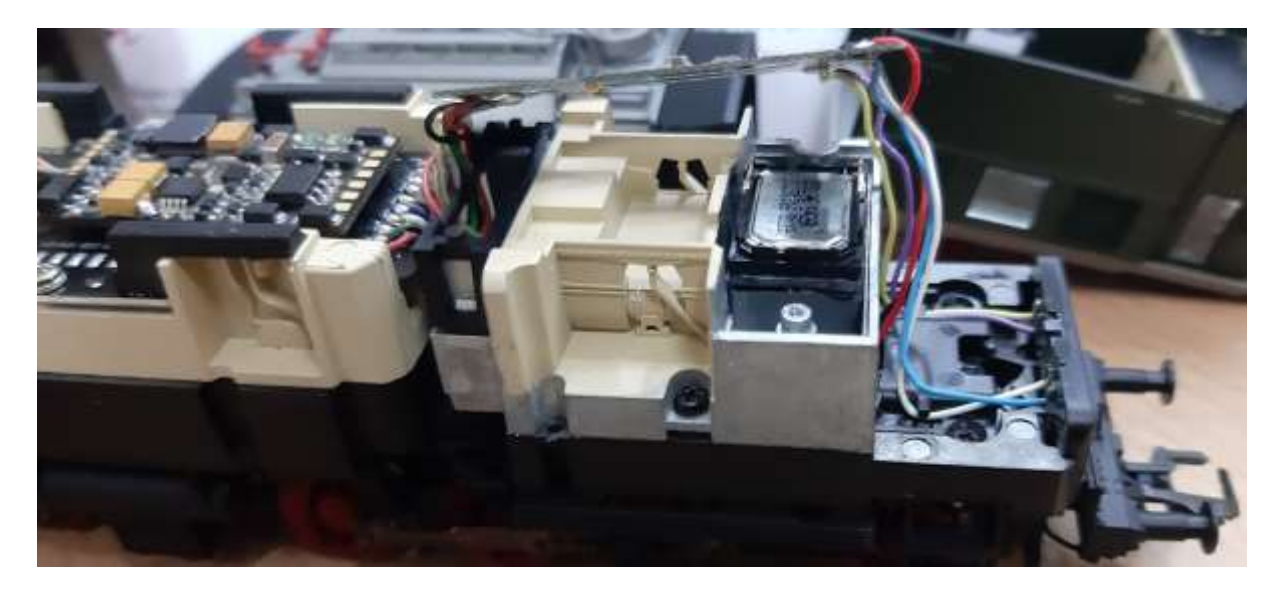

ZIMO Elektronik GmbH Schönbrunner Strasse 188 1120 Wien Österreich

mfx® ist eine eingetragene Marke der Gebrüder Märklin & Cie. GmbH, 73033 Göppingen, Deutschland